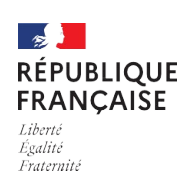

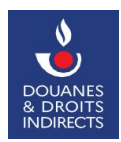

# **CONVENTION D'ADHÉSION ET D'HABILITATION AUX SERVICES EN LIGNE :** ISOPE (DISTRI GNR)

Télédéclaration de l'accise (ex-TICPE) sur le gazole non routier (GNR)

ET/OU

TÉLÉPAIEMENT SAR TIP ISOPE (DISTRI GNR)

Télépaiement des créances afférentes par prélèvement SEPA norme SDD CORE

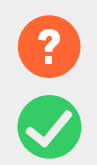

Pour remplir ce formulaire, vous pouvez vous reporter à la notice explicative en pages 6 et 7.

Une fois complétées et après signature, les pages 1 à 3 sont à envoyer par voie postale, en deux exemplaires, au Pôle d'Action Économique (PAE) territorialement compétent : détail en page 8.

# **1. IDENTIFICATION DE L'OPÉRATEUR BÉNÉFICIAIRE DE LA CONVENTION** (l'intégralité du cadre doit être

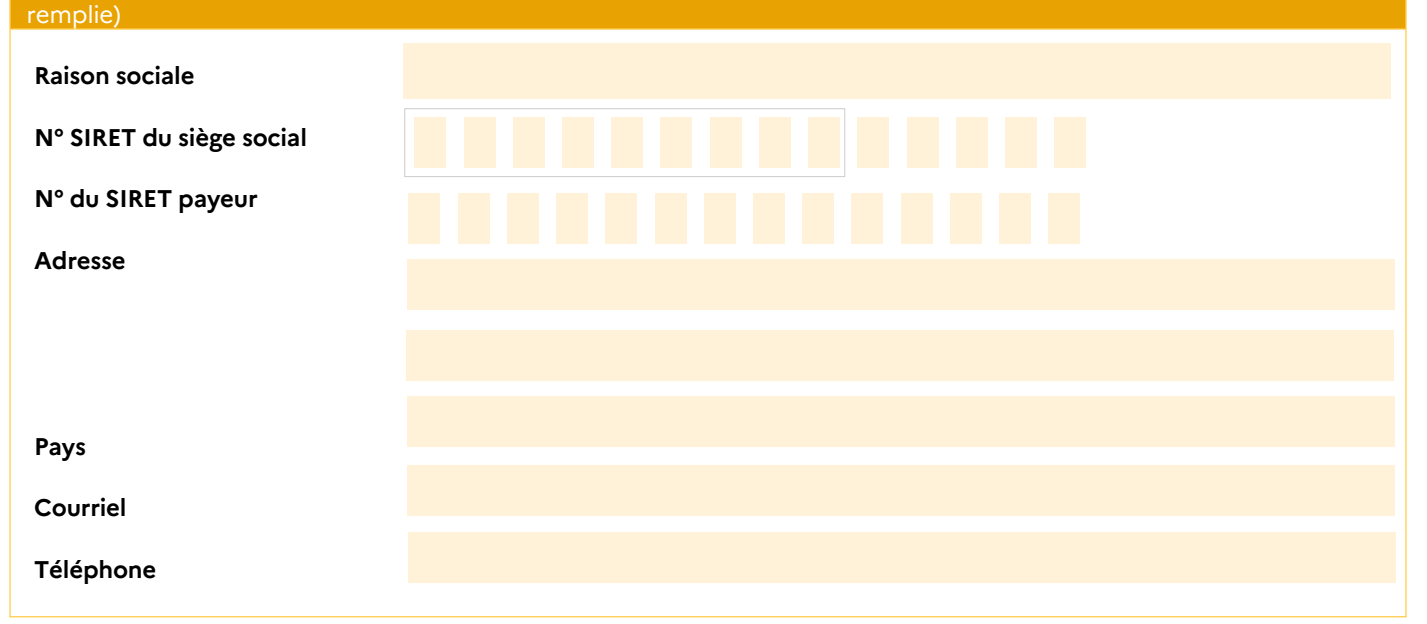

# 2. IDENTIFICATION DU SIGNATAIRE DE LA CONVENTION (l'intégralité du cadre doit être remplie)

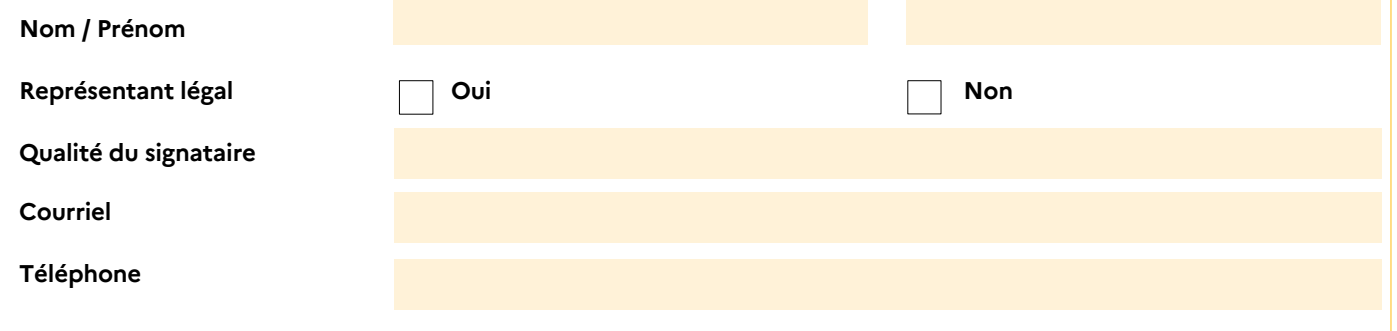

**Joindre à la présente convention le mandat ou le contrat de représentation du signataire.**

# **3. HABILITATIONS DEMANDÉES** (sélectionner a minima une case)

**Veuillez cocher la, ou les cases correspondants aux habilitations demandées :**

**Téléservice ISOPE (DISTRI GNR)**

**Télépaiement SAR TIP ISOPE (DISTRI GNR)**

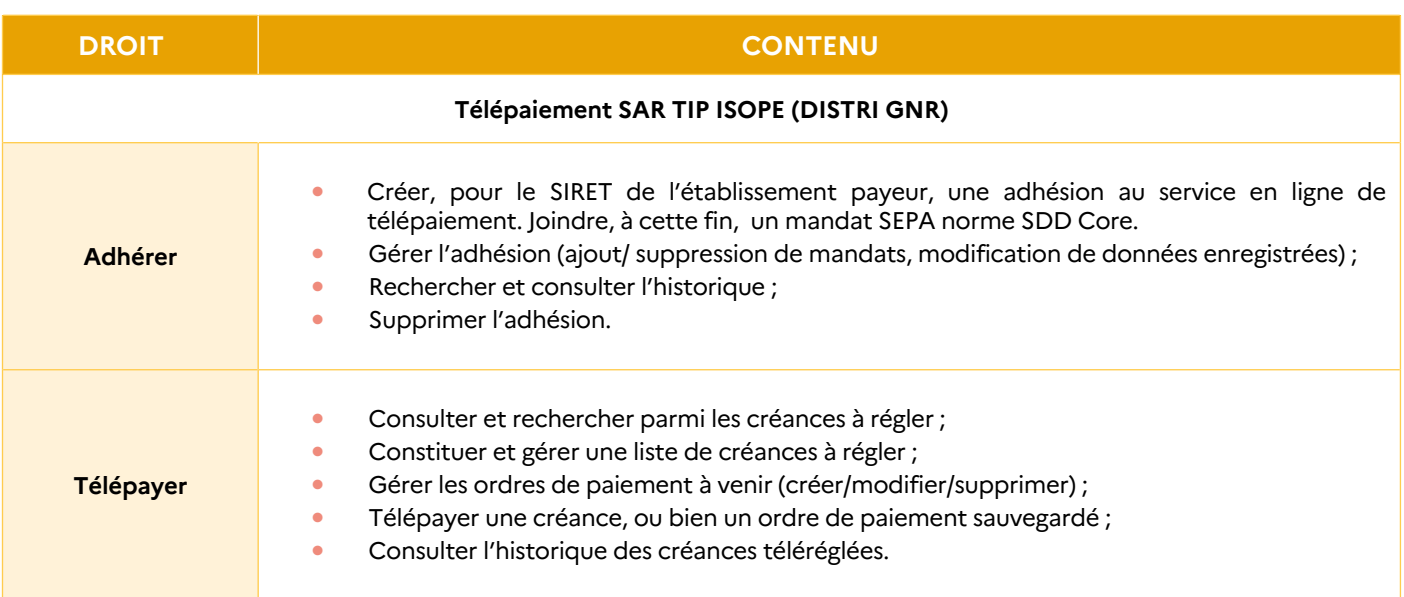

# **4. COMPTES À HABILITER** (voir conditions en bas de la page 7)

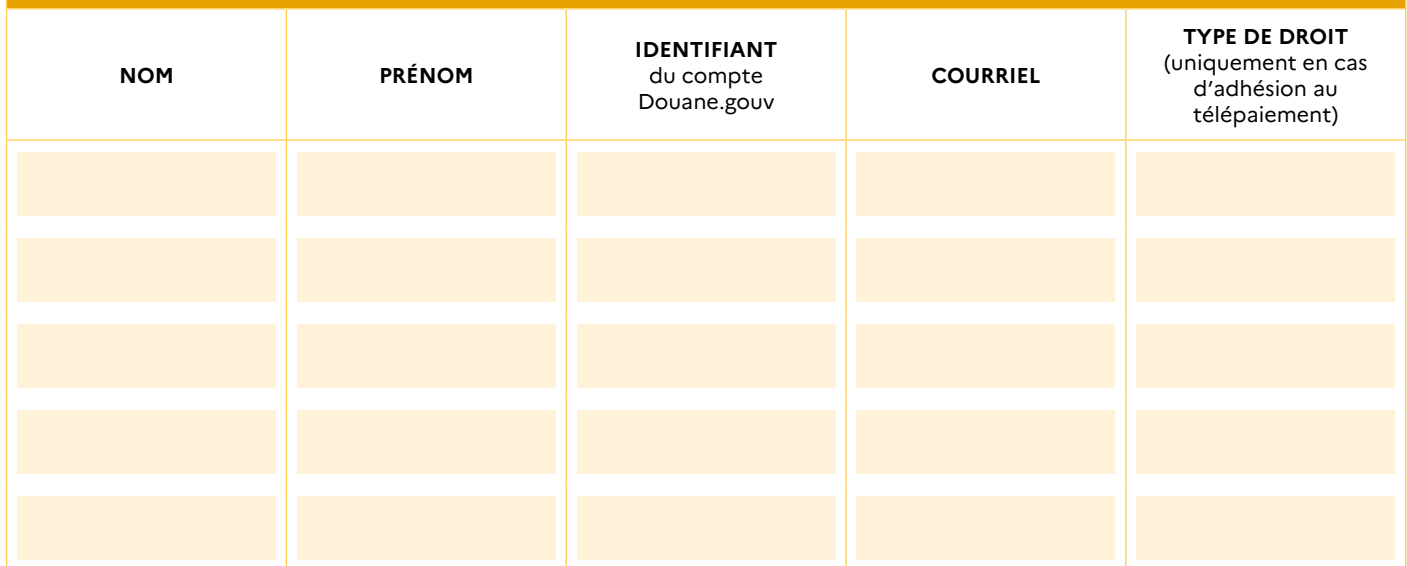

**Joindre à la présente convention les copies des pièces d'identité des personnes à habiliter.**

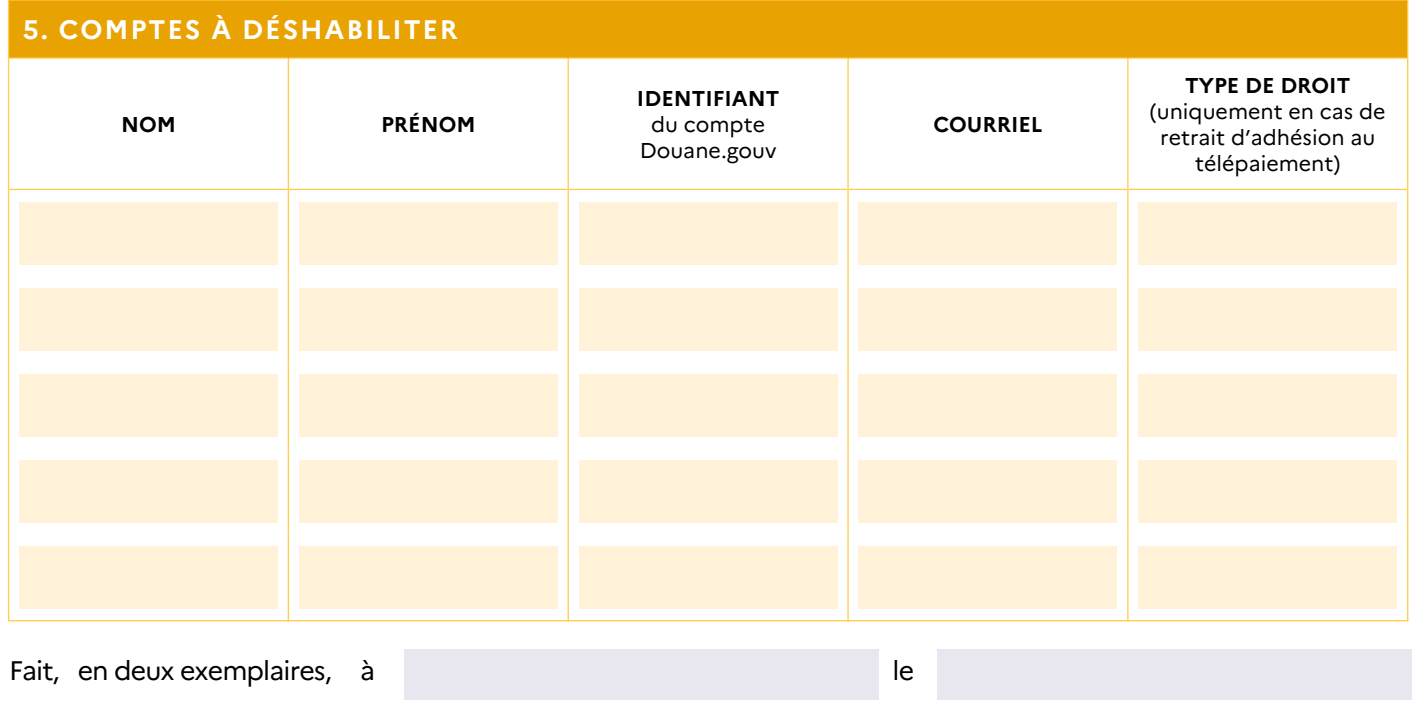

Par la signature du document, le bénéficiaire atteste **avoir pris connaissance des conditions générales** reprises en pages 4 et 5 de la présente convention.

Je m'engage à **renouveler ma demande en cas de modification** de données de la présente convention.

# **CADRE RÉSERVÉ À L'ADMINISTRATION**

**SIGNATURE DE L'AUTORITÉ ADMINISTRATIVE COMPÉTENTE :**

N° RSTC activité « distributeur de GNR », attribué : Date de signature : Direction régionale de :

## **SIGNATURE DU REPRÉSENTANT LÉGAL DE L'OPÉRATEUR BÉNÉFICIAIRE OU DU MANDATAIRE**

(signature obligatoire, à précéder de la mention « lu et approuvé »)

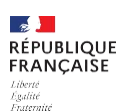

# **CONDITIONS GÉNÉRALES**

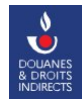

#### **ARTICLE 1 : DÉFINITIONS**

Dans la présente convention, on entend par :

• **Douane.gouv :** portail internet de la Direction Générale des Douanes et Droits Indirects, accessible sous l'adresse : https://www.douane.gouv.fr

• **Espace personnel :** zone accessible à l'utilisateur, après authentification sur « Mon espace personnel » sur https://www.douane.gouv.fr ; lui donnant accès aux services en ligne auxquels il est habilité ;

Identifiant espace personnel Douane.gouv : identifiant de 8 à 20 caractères, sans caractère spécial, saisi lors de l'inscription sur « Mon espace personnel » sur https://www.douane.gouv.fr ;

• **Inscription :** procédure permettant à une personne de créer un espace personnel sur Douane.gouv ;

• **ISOPE (DISTRI GNR) :** application informatique, accessible sur Douane.gouv, permettant de déclarer la régularisation d'accise (ex-TICPE) sur le GNR ;

• **Opérateur bénéficiaire :** personne physique ou morale autorisée à bénéficier des dispositions de la présente convention, dont les déclarations sont consultables et modifiables en ligne sur ISOPE (DISTRI GNR) et dont les créances sont consultables et payables en ligne par télépaiement SAR TIP ISOPE (DISTRI GNR), par les utilisateurs préalablement habilités ;

• **Télépaiements SAR TIP ISOPE (DISTRI GNR) :** application informatique, accessible sur Douane.gouv, permettant de payer des créances de manière dématérialisée. Les paiements réalisés via la téléprocédure Télépaiement SAR TIP ISOPE (DISTRI GNR) correspondent à des télérèglements par prélèvement SEPA norme SDD Core ;

• **Utilisateur :** personne disposant d'un espace personnel Douane.gouv et pouvant être habilitée à adhérer ou à télépayer les créances déclarées sur ISOPE (DISTRI GNR).

#### **ARTICLE 2 : DESCRIPTION DES SERVICES**

Le service en ligne ISOPE (DISTRI GNR) permet aux opérateurs dûment habilités de gérer leur adhésion à ce service et/ou d'émettre des déclarations de régularisation d'accise (ex-TICPE) sur le GNR .

Le service en ligne Télépaiement SAR TIP ISOPE (DISTRI GNR) permet aux opérateurs dûment habilités de gérer leur adhésion à ce service et/ou de régler les créances dont ils sont redevables.

#### **ARTICLE 3 : CONDITIONS PRÉALABLES À LA FOURNITURE DU SERVICE**

#### **3.1 Conditions propres à l'opérateur bénéficiaire**

Tout opérateur émettant des déclarations de régularisation d'accise (ex-TICPE) sur le GNR, peut solliciter le bénéfice de la présente convention.

Cette convention doit être signée par le représentant légal de l'opérateur bénéficiaire, ou par une personne dûment mandatée, puis déposée ou adressée par voie postale au Pôle d'Action Économique (PAE) territorialement compétent, en deux exemplaires originaux, accompagnée, si nécessaire, du contrat de représentation.

#### **3.2 Inscription des utilisateurs sur Douane.gouv**

Seuls les titulaires d'un espace personnel sur Douane.gouv peuvent bénéficier d'un accès aux téléprocédures ISOPE (DISTRI GNR) et/ou Télépaiement SAR TIP ISOPE (DISTRI GNR).

Afin de disposer d'un espace personnel sur Douane.gouv, il convient de s'inscrire sur « Mon espace personnel » sur https://www.douane.gouv.fr, en renseignant un identifiant, un mot de passe et une adresse de messagerie électronique.

#### **3.3 Habilitation des utilisateurs**

Au moyen de la présente convention, l'opérateur bénéficiaire désigne les utilisateurs qu'il souhaite habiliter. Les habilitations sollicitées pourront, par la suite, être modifiées sur demande écrite, adressée au service des douanes compétent, au moyen du même formulaire.

Le Pôle d'Action Économique (PAE) territorialement compétent procède aux opérations d'habilitation ou aux modifications sollicitées, à compter de la réception du formulaire dûment complété.

#### **ARTICLE 4 : UTILISATION DU SERVICE**

Les utilisateurs disposant d'un espace personnel et y étant habilités, accèdent au(x) service(s) en ligne après authentification sur leur espace personnel.

#### **ARTICLE 5 : CONSERVATION DES DONNÉES**

Les déclarations et les créances sont consultables en ligne, par les personnes habilitées, pendant 3 ans à l'issue de l'année en cours, à compter de leur validation sur ISOPE (DISTRI GNR) et/ou de leur paiement sur Télépaiement SAR TIP ISOPE (DISTRI GNR).

#### **ARTICLE 6 : DONNÉES À CARACTÈRE PERSONNEL**

La base légale du traitement est la mission d'intérêt public dans la mesure où ce traitement est nécessaire au fonctionnement des services en ligne de la DGDDI.

Les dispositions des articles 48 et suivants de la loi nº 78-17 du 6 janvier 1978 modifiée, relative à l'informatique, aux fichiers et aux libertés, ainsi que les dispositions des articles 13 et suivants du Règlement (UE) 2016/619 du Parlement européen et du Conseil du 27 avril 2016, dit Règlement général sur la protection des données, relatif à la protection des personnes physiques à l'égard du traitement des données à caractère personnel et à la libre circulation de ces données, et abrogeant la directive 95/46/CE (RGPD) s'appliquent. Vous pouvez accéder aux données vous concernant, les rectifier, demander leur effacement ou exercer votre droit à la limitation du traitement des données. Vous pouvez également vous opposer au traitement de vos données. Vos droits s'exercent auprès du bureau Études et projets du système d'information de la Direction générale des douanes et droits indirects, sise 11 rue des deux communes 93 558 Montreuil (dg-si1@douane.finances.gouv.fr). Si vous estimez, après nous avoir contacté, que vos droits ne sont pas respectés, vous pouvez adresser une réclamation à la CNIL.

#### **ARTICLE 7 : OBLIGATIONS DES PARTIES**

L'opérateur bénéficiaire s'engage à prendre toutes les mesures nécessaires pour assurer la protection des mots de passe d'accès aux services en ligne. Chaque utilisateur s'engage à ne pas divulguer, directement ou indirectement, les données obtenues, du fait de l'exécution de la présente convention, à des personnes autres que l'opérateur bénéficiaire à l'origine de son habilitation.

La Direction Générale des Douanes et Droits Indirects ne pourra pas être tenue responsable de l'utilisation faite par l'opérateur bénéficiaire et par les comptes habilités : des espaces personnels, de leurs identifiants, de leurs mots de passe, ainsi que des données consultées en ligne. La Direction Générale des Douanes et Droits Indirects ne peut pas être tenue pour responsable en cas d'interruption du service due à la force majeure.

#### **ARTICLE 8 : CONDITIONS FINANCIÈRES**

L'utilisation des services en ligne susvisés est gratuite (sauf coût d'accès à Internet ; indépendant du service fourni par la Direction Générale des Douanes et Droits Indirects).

#### **ARTICLE 9 : CONDITIONS DE MODIFICATION DE LA CONVENTION**

Toute demande de modification des informations renseignées dans la présente convention doit être adressée au Pôle d'Action Économique (PAE) auprès duquel la présente adhésion a été enregistrée.

#### **ARTICLE 10 : SUSPENSION ET RETRAIT DE LA CONVENTION**

La convention d'usage des services en ligne ISOPE (DISTRI GNR) et/ou télépaiement SAR TIP ISOPE (DISTRI GNR) est suspendue, ou son bénéfice retiré, lorsque les conditions exigées pour son octroi ne sont plus remplies ou lorsque le bénéficiaire ou l'utilisateur n'ont pas respecté leurs obligations.

Tout ou partie de la convention peut être suspendu en cas de force majeure ou de circonstances exceptionnelles.

La décision de retrait ou de suspension est notifiée au bénéficiaire par lettre recommandée avec accusé de réception. Sauf en cas de force majeure ou d'urgence, la procédure est suspendue, ou son bénéfice retiré, à compter de la date de présentation de cet accusé, sous réserve des opérations de télédéclaration en cours.

#### **ARTICLE 11 : EXÉCUTION DE LA CONVENTION**

La présente convention deviendra exécutoire après signature des deux exemplaires par l'ensemble des parties et annulera toutes les conventions d'adhésions et d'habilitation antérieurement signées, au titre des services susvisés.

En signant la présente convention, le bénéficiaire reconnaît avoir lu et accepté les conditions d'utilisation des services en ligne ISOPE (DISTRI GNR) et/ou Télépaiement SAR TIP ISOPE (DISTRI GNR).

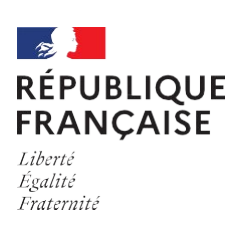

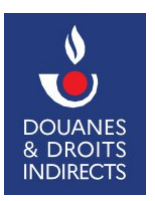

# **NOTICE EXPLICATIVE**

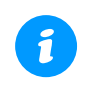

Afin d'aider à la création d'un compte personnel Douane.gouv, un guide utilisateur est disponible sur le lien suivant : https://www.douane.gouv.fr/sinscrire-et-creer-un-comptepersonnel-sur-douanegouvfr. Vous pouvez également utiliser un compte préalablement créé pour un autre téléservice.

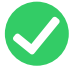

Une fois complétée, cette convention est à envoyer en double exemplaire, par voie postale, au Pôle d'Action Économique (PAE) territorialement compétent : détails en page 8

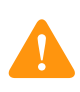

Les informations demandées sont nécessaires au traitement de votre demande d'adhésion aux services en ligne ISOPE (DISTRI GNR) et/ou Télépaiement SAR TIP ISOPE (DISTRI GNR). En cas d'inexactitude ou de formulaire incomplet, les services de la direction générale des douanes et droits indirects (DGDDI) seront dans l'impossibilité de traiter votre demande.

## **CADRE 1. IDENTIFICATION DE L'OPÉRATEUR BÉNÉFICIAIRE** (l'intégralité du premier cadre doit être remplie)

## **Les informations demandées sont les suivantes :**

- Raison sociale du bénéficiaire de la convention. Ce champ correspond au redevable vis-à-vis de la douane ;
- Numéro SIRET du siège social ;
- Numéro SIRET émetteur du paiement ;
- Adresse du siège social.

# **CADRE 2. IDENTIFICATION DU SIGNATAIRE DE LA CONVENTION** (l'intégralité du deuxième cadre doit être remplie)

## **Les informations demandées sont les suivantes :**

- Nom et prénom de la personne physique signataire de la convention ;
- S'il s'agit d'un représentant légal ;
- La qualité du signataire (président, directeur général, gérant, mandataire, etc.) ;
- Courriel (adresse de messagerie électronique où la personne signataire peut être contactée) ;
- Numéro de téléphone auquel le signataire, responsable de la convention, peut être joint.

Si le signataire n'est pas le représentant légal de l'entreprise, il devra disposer d'un mandat.

Les mandataires et les représentants fiscaux devront impérativement joindre un mandat ou un contrat de représentation (selon leur situation) à la présente convention.

# **CADRE 3. HABILITATIONS DEMANDÉES**

**Cochez la, ou les cases correspondant aux habilitations demandées.**

# **CADRES 4 ET 5. COMPTES À HABILITER ET À DESHABILITER**

Cette rubrique permet de désigner les comptes utilisateurs douane.gouv auxquels un droit doit être attribué ou retiré pour l'utilisation des services en ligne ISOPE (DISTRI GNR) et/ou SAR TIP ISOPE (DISTRI GNR). Pour cela, les informations suivantes sont nécessaires :

- Nom et prénom de l'utilisateur du compte à habiliter ;
- Identifiant du compte Douane.gouv (identifiant renseigné par l'utilisateur lors de son inscription sur Douane.gouv. L'utilisateur peut également utiliser un compte préalablement créé pour un autre téléservice) ;
- Courriel (adresse mentionnée par l'utilisateur lors de son inscription sur Douane.gouv) ;

Type de droit à attribuer au titre de SAR TIP ISOPE (DISTRI GNR), conformément au détail ci-après.

**Les informations reprises dans votre espace personnel (nom, prénom, identifiant et courriel) sur Douane.gouv, doivent correspondre exactement aux données renseignées sur la présente convention.**

**Dans les services en ligne susvisés, il existe plusieurs types de droits présentés ci-après :**

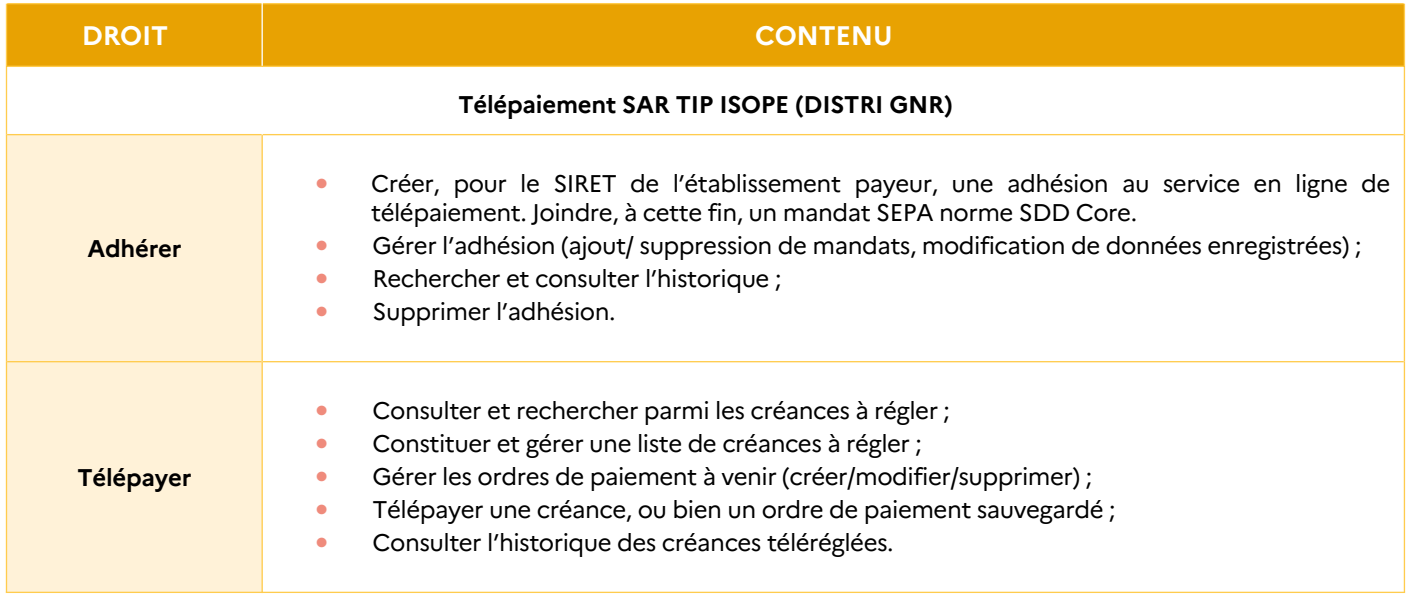

En cas d'adhésion au service télépaiement SAR TIP ISOPE (DISTRI GNR), il convient de désigner, a minima, un utilisateur ayant le droit « adhérer » et un utilisateur ayant le droit « télépayer ».

**Départements : 04, 05, 83, 84** PROVENCE PAE Hôtel des douanes 6 boulevard du Château Double 13 098 AIX-EN-PROVENCE CEDEX 02 [pae-provence@douane.finances.gouv.fr](http://pae-provence@douane.finances.gouv.fr)

**Départements : 02, 60, 80** PICARDIE PAE 39 rue Pierre Rollin BP 90009 80 091 AMIENS CEDEX 03 [pae-amiens@douane.finances.gouv.fr](http://pae-picardie@douane.finances.gouv.fr)

**2B, 2A** CORSE PAE 3 parc Cunéo d'Ornano 27 179 AJACCIO CEDEX 1 [pae-corse@douane.finances.gouv.fr](http://pae-corse@douane.finances.gouv.fr)

**Départements : 01, 74** LEMAN PAE 34 avenue du Parmelan 74 004 ANNECY CEDEX pae-leman@douane.finances.gouv.fr

**Départements : 40, 64** BAYONNE PAE 6 rue Albert 1er CS 40002 64 109 BAYONNE [pae-bayonne@douane.finances.gouv.fr](http://pae-bayonne@douane.finances.gouv.fr)

**Départements : 25, 39, 70, 90** BESANÇON PAE 8 rue de la préfecture 25000 BESANÇON [pae-franche-comte@douane.finances.gouv.fr](http://pae-franche-comte@douane.finances.gouv.fr)

**Départements : 24, 33, 47** BORDEAUX PAE 1 quai de la Douane 33 064 BORDEAUX CEDEX [pae-bordeaux@douane.finances.gouv.fr](http://pae-bordeaux@douane.finances.gouv.fr)

**Départements : 14, 50, 61** CAEN PAE 44 quai Vendeuvre 14 019 CAEN CEDEX 2 [pae-caen@douane.finances.gouv.fr](http://pae-caen@douane.finances.gouv.fr)

**Départements : 38, 73, 74** CHAMBÉRY PAE 1 rue Waldeck Rousseau 73 011 CHAMBÉRY CEDEX [pae-chambery@douane.finances.gouv.fr](http://pae-chambery@douane.finances.gouv.fr)

**Départements : 03, 15, 42, 43, 63** AUVERGNE PAE 8 rue de Rabanesse 63 033 CLERMONT-FERRAND CEDEX 1 [pae-auvergne@douane.finances.gouv.fr](http://pae-auvergne@douane.finances.gouv.fr)

**Départements : 21, 58, 71, 89** DIJON PAE 12 rue Montmartre 21 000 DIJON [pae-bourgogne@douane.finances.gouv.fr](http://pae-bourgogne@douane.finances.gouv.fr)

**Départements : 59, 62** DUNKERQUE PAE 2 rue de Paris BP 16531 59 386 DUNKERQUE CEDEX 1 [pae-dunkerque@douane.finances.gouv.fr](http://pae-dunkerque@douane.finances.gouv.fr)

# **OÙ ADRESSER CE FORMULAIRE ?**

**Département : 76** LE HAVRE PAE 201 Boulevard de Strasbourg 76 083 LE HAVRE CEDEX [pae-le-havre@douane.finances.gouv.fr](http://pae-le-havre@douane.finances.gouv.fr)

**Département : 59** LILLE PAE 5 rue de Courtrai 59 033 LILLE CEDEX [pae-lille@douane.finances.gouv.fr](http://pae-lille@douane.finances.gouv.fr)

**Départements : 07, 26, 69** LYON PAE 6 rue Charles Biennier 69 215 LYON CEDEX 02 [pae-lyon@douane.finances.gouv.fr](http://pae-lyon@douane.finances.gouv.fr)

**Département : 13** MARSEILLE PAE 48 avenue Robert Schuman 13 224 MARSEILLE CEDEX 2 [pae-marseille@douane.finances.gouv.fr](http://pae-marseille@douane.finances.gouv.fr)

**Départements : 30, 34, 48** MONTPELLIER PAE 18 rue Paul Brousse 34 056 MONTPELLIER CEDEX 1 [pae-montpellier@douane.finances.gouv.fr](http://pae-montpellier@douane.finances.gouv.fr)

**Département : 68** MULHOUSE PAE 13 rue du Tilleul 68 061 MULHOUSE CEDEX [pae-mulhouse@douane.finances.gouv.fr](http://pae-mulhouse@douane.finances.gouv.fr)

**Départements : 54, 55, 57, 88** LORRAINE PAE 9 rue Pierre Chalnot 54 035 NANCY CEDEX [pae-nancy@douane.finances.gouv.fr](http://pae-nancy@douane.finances.gouv.fr)

**Départements : 44, 49, 53, 72, 85** NANTES PAE 7 place Mellinet 44 184 NANTES CEDEX 4 [pae-nantes@douane.finances.gouv.fr](http://pae-nantes@douane.finances.gouv.fr)

**Département : 06** NICE PAE 37 avenue Thiers 06 008 NICE CEDEX 1 [pae-nice@douane.finances.gouv.fr](http://pae-nice@douane.finances.gouv.fr)

**Départements : 18, 28, 36, 37, 41, 45** CENTRE PAE 10 boulevard de Verdun 45 000 ORLÉANS [pae-orleans@douane.finances.gouv.fr](http://pae-orleans@douane.finances.gouv.fr)

**Aéroport** ORLY PAE 4 rue Hélène Boucher Zone Orlytech 94 390 PARAY-VIEILLE-POSTE [pae-orly@douane.finances.gouv.fr](http://pae-orly@douane.finances.gouv.fr)

**Département : 75** PARIS PAE 16 rue Yves Toudic 75 010 PARIS [pae-paris@douane.finances.gouv.fr](http://pae-paris@douane.finances.gouv.fr)

**Départements : 77, 93, 94** PARIS EST PAE 9 cours de l'Arche Guédon 77 207 TORCY CEDEX 1 [pae-paris-est@douane.finances.gouv.fr](http://pae-paris-est@douane.finances.gouv.fr)

**Départements : 78, 91, 92, 95** PARIS OUEST PAE 5 rue Volta 78 105 SAINT-GERMAIN-EN-LAYE CEDEX [pae-paris-ouest@douane.finances.gouv.fr](http://pae-paris-ouest@douane.finances.gouv.fr)

**Départements : 11, 66** PERPIGNAN PAE 7 avenue Pierre Cambres 66 962 PERPIGNAN CEDEX 9 [pae-perpignan@douane.finances.gouv.fr](http://pae-perpignan@douane.finances.gouv.fr)

**Départements : 16, 17, 19, 23, 79, 86, 87** POITIERS PAE Hôtel des douanes 32 rue Salvador Allende 86 020 POITIERS CEDEX [pae-poitiers@douane.finances.gouv.fr](http://pae-poitiers@douane.finances.gouv.fr)

**Départements : 08, 10, 51, 52** REIMS PAE 110 rue du Jard 51 063 REIMS CEDEX [pae-reims@douane.finances.gouv.fr](http://pae-reims@douane.finances.gouv.fr)

**Départements : 22, 29, 35, 56** BRETAGNE PAE 8 cours des Alliés 35 012 RENNES CEDEX [pae-bretagne@douane.finances.gouv.fr](http://pae-bretagne@douane.finances.gouv.fr)

**Aéroports de Roissy et du Bourget** ROISSY PAE Aéroport Charles-de-Gaulle Rue du Signe 95 701 ROISSY-CDG CEDEX [pae-roissy@douane.finances.gouv.fr](http://pae-roissy@douane.finances.gouv.fr)

**Départements : 27, 76 hors arrondissement du Havre** ROUEN PAE 13 avenue du Mont Riboudet CS 64 084 76 022 ROUEN [pae-rouen@douane.finances.gouv.fr](http://pae-rouen@douane.finances.gouv.fr)

**Département : 67** STRASBOURG PAF 11 avenue de la Liberté 67 070 STRASBOURG [pae-strasbourg@douane.finances.gouv.fr](http://pae-strasbourg@douane.finances.gouv.fr)

**Départements : 09, 12, 31, 32, 46, 65, 81, 82** TOULOUSE PAE 7 place Alphonse Jourdain 31 080 TOULOUSE CEDEX 6 [pae-toulouse@douane.finances.gouv.fr](http://pae-toulouse@douane.finances.gouv.fr)